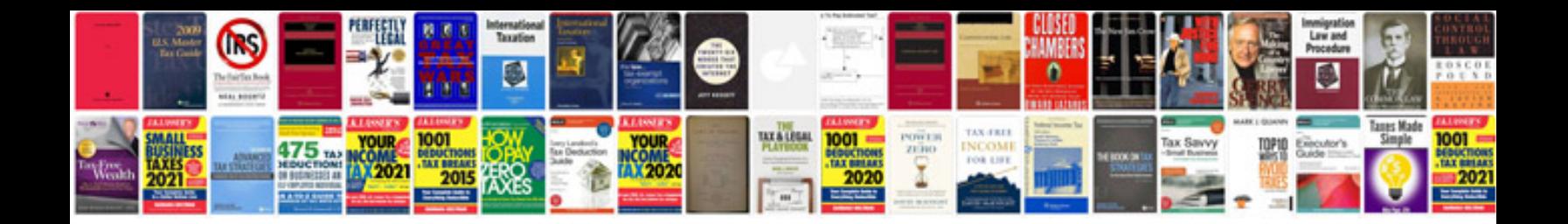

**Business proposal template google docs**

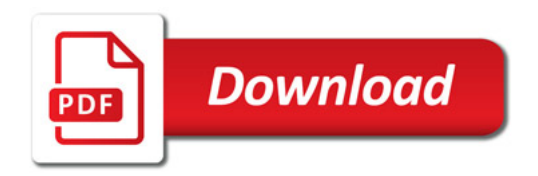

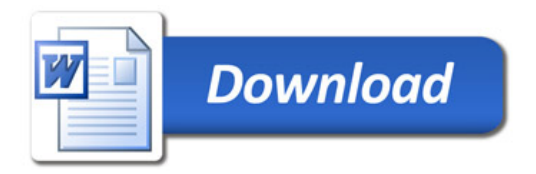